$\bullet$ 

- プログラミング言語「ドリトル」 https://dolittle.eplang.jp/
- $++UPDATE!++$
- 1. [LeapMotion](https://dolittle.eplang.jp/ch_leapmotion)
- $2.$
- 3. [Arduino](https://dolittle.eplang.jp/ch_arduino)
- 4. [Studuino](https://dolittle.eplang.jp/ch_studuino)
- $5.$
- 

 $\bullet$ 

6. [micro:bit](https://dolittle.eplang.jp/ch_microbit)

- 
- 
- 
- 1.  $+$  ++ $+$
- 2.  $+$
- 
- 
- 
- $2.$
- 1. [ネットワーク](https://dolittle.eplang.jp/ch_server)[通信](https://dolittle.eplang.jp/ch_server)

1. the contract of the contract of the contract of the contract of the contract of the contract of the contract of the contract of the contract of the contract of the contract of the contract of the contract of the contract  $2.$ 

- 
- $3.$
- 

**説明文書(V3.3)**

4.  $\blacksquare$ 

 $5.$  $6.$  $7.$ 

 $3.$  $4.$ 

 $\lbrack \Gamma$ V3.3 $\lbrack \Gamma$ 

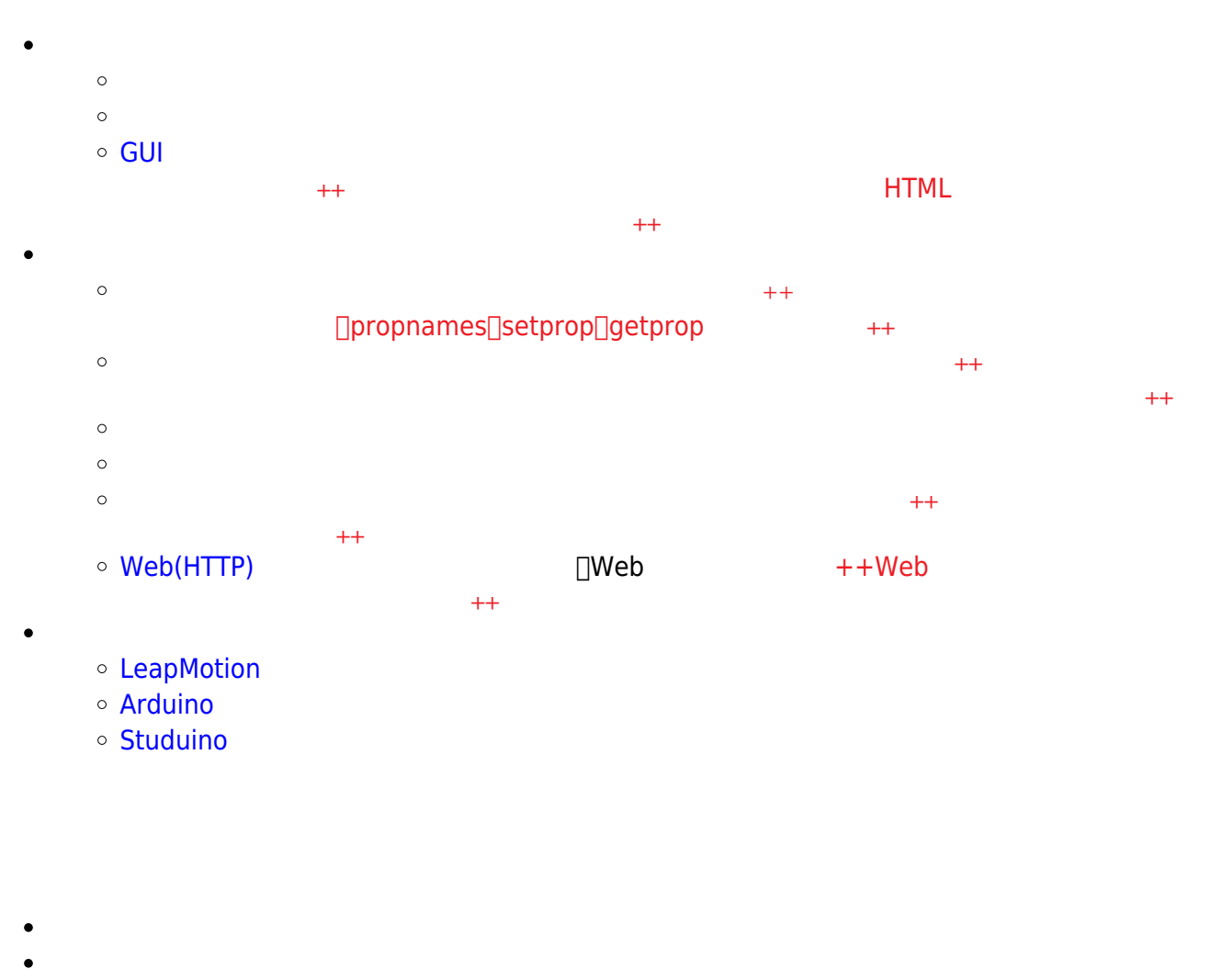

- ー<br>[エラー](https://dolittle.eplang.jp/ch_operation33) キャンデー キャンデー すいこく こくしん おおとこ おおとこ キャナ
- 
- 
- 

## **Q&A**

From: <https://dolittle.eplang.jp/>-

Permanent link: **<https://dolittle.eplang.jp/manualv33?rev=1578226364>**

Last update: **2020/01/05 21:12**

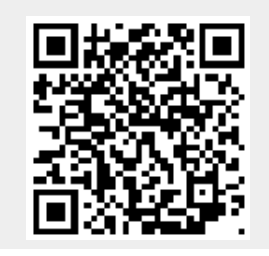

プログラミング言語「ドリトル」 - https://dolittle.eplang.jp/